# The dirtree package Directory Tree

Jean-Côme Charpentier<sup>∗</sup>

Version 0.2 2006/01/25 Documentation revised 26th January 2006

#### Abstract

Package dirtree allows to display directory tree, like in the windows explorator.

### Contents

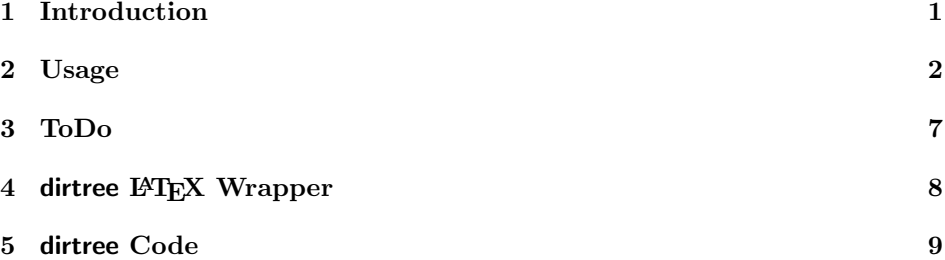

#### 1 Introduction

During a discussion on fctt (fr.comp.text.tex) about directory tree and how display such a structure, it appeared that there wasn't many packages which do the job.

One obvious solution is to use PsTricks but some people don't like or don't know this package, so I made the first release of dirtree.

In fact, I didn't plan to send it in CTAN but Robin Fairbairns and Danie was very convincing!

<sup>∗</sup>Jean-Come.Charpentier@wanadoo.fr

### 2 Usage

Package dirtree works both on Plain TEX and LATEX. No surprise to call it:

\usepackage{dirtree}

for L<sup>AT</sup>EX (no option available) and

\input dirtree

for Plain T<sub>F</sub>X.

\dirtree The main macro is \dirtree which take one argument (the tree structure). This tree structure is a sequence of

.<level><space><text node>.<space>

Note that there is a dot in the beginning and another one at the end of each node specification. The spaces are very important: if you forgot the space before the level there will be an error and if you forgot the space after the last dot, you don't indicate the end of the node. Since an end of line is like a space for T<sub>E</sub>X, I recommand to write a node per line in the source file: it's handy and more readeable.

The level indicates the node depth in the tree. There is two rules you must respect:

- 1. The root must have the level one.
- 2. When you create a node, if the last node have the level  $n$ , the created node must have a level between 2 and  $n + 1$ .

In fact, you can indicates a level greater than  $n + 1$  if one node have a level n somewhere in the tree but the result will be strange!

A node of level  $n$  will be connected to the last node defined which has a level lesser or equal to n.

For example, the code

\dirtree{%

- .1 /.
- .2 bin.
- .2 home.
- .3 jeancome.
- .4 texmf.
- .5 tex.
- .6 latex.
- .7 dirtree.
- .3 jeancomeson.
- .3 jeancomedaughter.
- .2 usr.

.3 bin. .3 games. .4 fortunes. .3 include. .3 local. .4 bin. .4 share. .5 texmf. .6 fonts. .6 metapost. .6 tex. .3 share. }

give the result

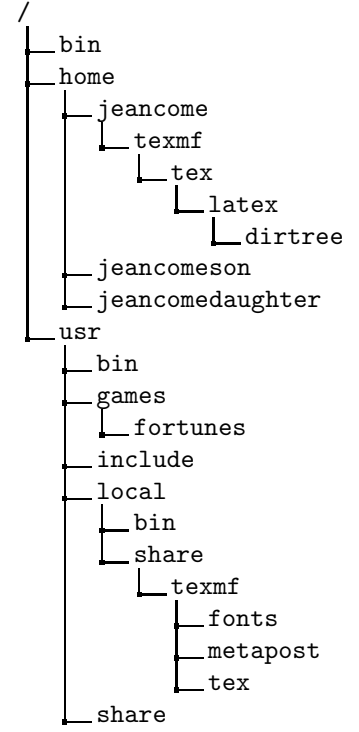

Note the % after the left brace in the beginning: it's important because the first character encountered must be a dot.

- \DTstyle A text node is typeset with the command \DTstyle. Its default value is \ttfamily when you are under LAT<sub>E</sub>X and \tt when you are under Plain T<sub>E</sub>X. You can redefine this macro as you want, it is used with the syntax {\DTstyle{text node}}, so you can use both \ttfamily and \texttt for example.
- \DTcomment The \DTcomment command allows to put text at the right side, with leaders. The syntax is

\DTcomment{comment text}

\DTstylecomment The style of comment is defined by \DTstylecomment. Its default value is \rmfamilly under L<sup>A</sup>TEX and \rm under Plain TEX, and it acts like \DTstyle. Here is an example: the code

```
\renewcommand*\DTstylecomment{\rmfamily\color{green}\textsc}
\renewcommand*\DTstyle{\ttfamily\textcolor{red}}
\dirtree{%
.1 /.
.2 bin.
 .2 home.
.3 jeancome.
.4 texmf.
.5 tex.
.3 jeancomeson\DTcomment{Guillaume}.
.3 jeancomedaughter\DTcomment{Mathilde}.
.2 usr.
.3 bin.
```
give the result

}

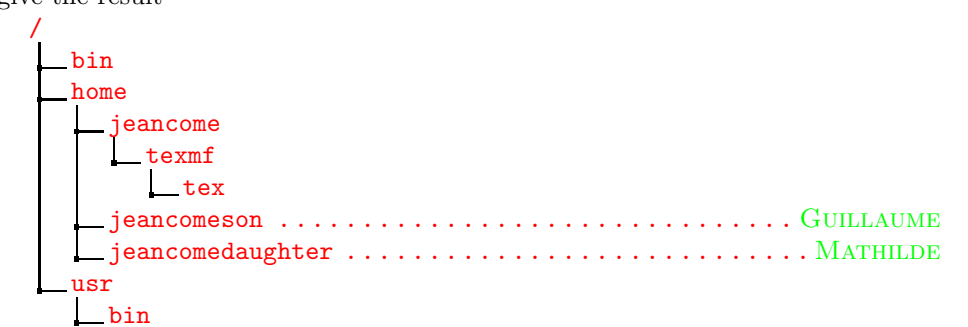

In this example we have used the xcolor package. You can build complex text node. For example, the code

```
\dirtree{%
```

```
.1 /.
 .2 bin \ldots{} \begin{minipage}[t]{5cm}
                   This directory holds executable files (binary
                   files or link on binary files){.}
        \end{minipage}.
 .2 home \ldots{} \begin{minipage}[t]{5cm}
                    jeancome\\
                    guillaume\\
                    mathilde\\
                  \end{minipage}.
.4 texmf.
}
```

```
give the result
   /
```

```
bin ... This directory holds
        executable files (binary
        files or link on binary
        files).
home . . . jeancome
   guillaume
       mathilde
   texmf
```
We don't encourage to try too complicated code. Package dirtree is still fragile! Note that we pay attention to use optional parameter [t] in order to have a right vertical alignment with horizontal rules.

\DTsetlength Some dimensions can be changed using the \DTsetlength command. The syntax is:

\DTsetlength{offset}{width}{sep}{rule-width}{dot-size}

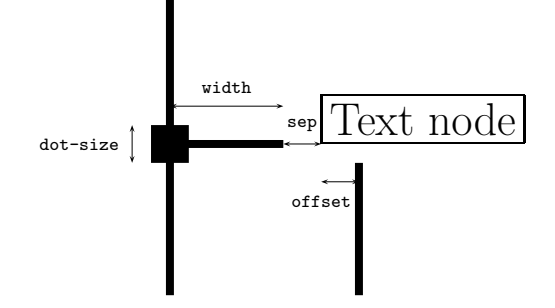

The default value are:

- $\bullet$  offset = 0.2em
- $\bullet$  width = 1em
- $sep = 0.2em$
- rule-width =  $0.4$ pt
- $\bullet$  dot-size = 1.6pt

\DTbaselineskip The last length parameter is \DTbaselineskip which indicates the skip between lines of the tree.

If we typeset the first example with

\setlength{\DTbaselineskip}{20pt} \DTsetlength{1em}{3em}{0.1em}{1pt}{4pt} we obtain the (strange) result:

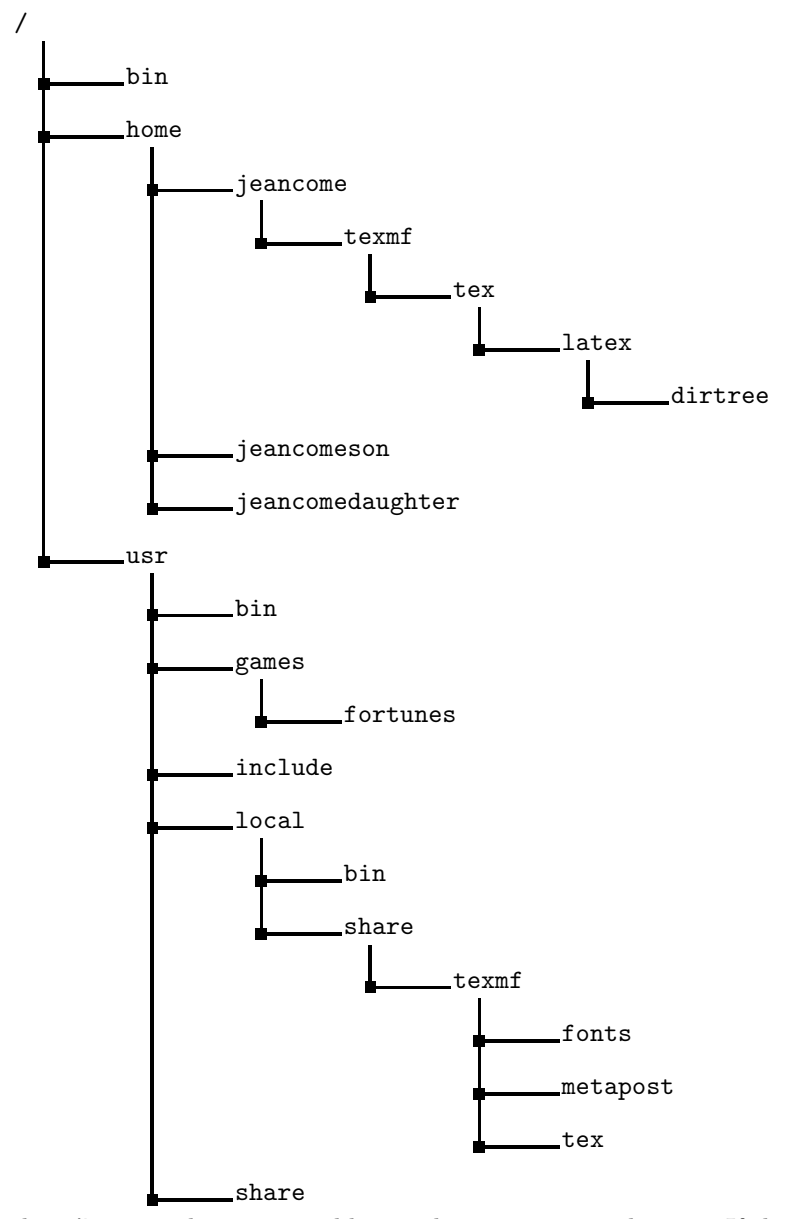

Note that dirtree package is not able to split tree on several pages. If this case occurs, the result will be very strange with overfull rules. I suppose that the best is to place such trees inside floats.

## 3 ToDo

- Parameters with xkeyval syntax;
- $\bullet$  Command **\DTsplittree** to allows a tree to be typeseted on several pages;
- Style parameters to rules (color for example) and gap between text and comment (by now it's **\dotfill**).
- Dimension parameter abovetreeskip and belowtreeskip.

 $\langle$ \*latex-wrapper $>$ 

# 4 dirtree L<sup>AT</sup>EX Wrapper

Nothing special here but the \DT@fromsty definition. This latter is intended to check if dirtree is called under LATEX (with \usepackage) or under Plain TEX.

```
1 \NeedsTeXFormat{LaTeX2e}[1995/06/01]
2 \ProvidesPackage{dirtree}[\filedate\space v\fileversion\space
3 package wrapper for dirtree]
4 \newcommand*\DT@fromsty{}
5 \input{dirtree.tex}
6 \backslash \texttt{PrivateSFile} \{ \texttt{dirtree}.\texttt{tex}\}7 [\filedate\space v\fileversion\space 'dirtree' (jcc)]
```

```
\langlelatex-wrapper>\langle*tex>
```
### dirtree Code

An "hello" message.

\message{'dirtree' v\fileversion, \filedate\space (jcc)}

Save at current catcode and make @ a letter

```
9 \edef\DTAtCode{\the\catcode'\@}
10 \catcode'\@=11
```
Define \LOOP, \REPEAT, and \ITERATE like \loop, \repeat, and \iterate. The uppercase form allows to place loop inside loop.

```
11 \long\def\LOOP#1\REPEAT{%
12 \def\ITERATE{#1\relax\expandafter\ITERATE\fi}%
13 \TTERATE
```
\let\ITERATE\relax

}

\let\REPEAT=\fi

Define some LATEX macros if we work under Plain TEX. \@namedef-like for \edef.

```
17 \expandafter\ifx\csname DT@fromsty\endcsname\relax
```
- \def\@namedef#1{\expandafter\def\csname #1\endcsname}
- \def\@nameuse#1{\csname #1\endcsname}

```
20 \long\def\@gobble#1{}
```
 $21 \overline{\text{f}i}$ 

\def\@nameedef#1{\expandafter\edef\csname #1\endcsname}

Offset between vertical rule below text and text left boundary.

\newdimen\DT@offset \DT@offset=0.2em

Length of horizontal rule.

\newdimen\DT@width \DT@width=1em

Gap between horizontal rule and text.

```
25 \newdimen\DT@sep \DT@sep=0.2em
```
 $\D{Toffset + \D{Cwidth + \D{Csep}}$ 

```
26 \newdimen\DT@all
```
 \DT@all=\DT@offset \advance\DT@all \DT@width \advance\DT@all \DT@sep

Rule thickness

\newdimen\DT@rulewidth \DT@rulewidth=0.4pt

```
Size of square junction.
```
\newdimen\DT@dotwidth \DT@dotwidth=1.6pt

baselineskip inside tree.

\newdimen\DTbaselineskip \DTbaselineskip=\baselineskip

Max index node.

\newcount\DT@counti

Current index node

```
34 \newcount\DT@countii
```
 $\D$ T@countiii =  $D$ T@countii – 1. That is, Previous index node.

\newcount\DT@countiii

Last node of a level lesser or equal to current one.

\newcount\DT@countiv

\DTsetlength \DTsetlength allows to define dimensions in use for the directory tree (see above).

- \def\DTsetlength#1#2#3#4#5{%
- \DT@offset=#1\relax
- \DT@width=#2\relax
- \DT@sep=#3\relax

\DT@all is the width of a whole column.

- \DT@all=\DT@offset
- \advance\DT@all by\DT@width
- \advance\DT@all by\DT@sep
- \DT@rulewidth=#4\relax
- \DT@dotwidth=#5\relax
- }

\DTstyle is the style used to typeset nodes. \DTstylecomment is the style used to typeset comments. Since TEX and IATEX are very different, we test the format used before initializations.

```
\DTstyle
\DTstylecomment 47 \expandafter\ifx\csname DT@fromsty\endcsname\relax
                48 \def\DTstyle{\tt}
                49 \def\DTstylecomment{\rm}
                50 \else
                 51 \def\DTstyle{\ttfamily}
                 52 \def\DTstylecomment{\rmfamily}
                 53 \overline{1}\DTcomment \DTcomment places comment in a line of the tree.
                 54 \def\DTcomment#1{%
                 55 \kern\parindent\dotfill
                 56 {\DTstylecomment{#1}}%
                 57 }
      \dirtree \dirtree is the main package macro.
                 58 \def\dirtree#1{%
                 Change some parameters (save them before).
                 59 \let\DT@indent=\parindent
                 60 \parindent=\z@
                 61 \let\DT@parskip=\parskip
                 62 \parskip=\z@
                 63 \let\DT@baselineskip=\baselineskip
```
- 64 \baselineskip=\DTbaselineskip
- 65 \let\DT@strut=\strut
- 66 \def\strut{\vrule width\z@ height0.7\baselineskip depth0.3\baselineskip}%

Read the argument and before that, initialize counters. \DTcounti is the current index node.

- 67 \DT@counti=\z@
- 68 \let\next\DT@readarg
- 69 \next#1\@nil

When **\DT@readarg** has done its job, the node levels and the node texts are saved in \DT@level@<index> and \DT@body@<index> respectively. \DT@counti holds the greater index. We can now display the tree.

Firstly, display the root. For that, the text is boxed.

- 70 \dimen\z@=\hsize
- 71 \advance\dimen\z@ -\DT@offset
- 72 \advance\dimen\z@ -\DT@width
- 73 \setbox\z@=\hbox to\dimen\z@{%
- 74 \hsize=\dimen\z@
- 75 \vbox{\@nameuse{DT@body@1}}%
- 76 }%

We change the height and the depth of this box in order to have the same total height and a height of 0.7\baselineskip, that is, the height of \strut.

- 77 \dimen\z@=\ht\z@
- 78 \advance\dimen0 by\dp\z@
- 79 \advance\dimen0 by-0.7\baselineskip
- 80 \ht\z@=0.7\baselineskip
- 81 \dp\z@=\dimen\z@

Then we display this box with an indentation as if there had a level 0.

- 82 \par\leavevmode
- 83 \kern\DT@offset
- 84 \kern\DT@width
- $85 \text{ Vbox} \&c$
- 86 \endgraf

Initialize index for the loop.

- 87 \DT@countii=\@ne
- 88 \DT@countiii=\z@

\dimen3 holds the height of the node in the tree. In fact, the bottom of the node since this dimension is used to connect vertical rules.

89 \dimen3=\dimen\z@

\DT@lastlevel@<level> holds the baseline of the last node in level <level>.

90 \@namedef{DT@lastlevel@1}{-0.7\baselineskip}%

Loop for displaying the remainder of the tree.

91 \loop

Exit loop when the last current index is lesser or equal to max index.

92 \ifnum\DT@countii<\DT@counti

\DT@counti holds current index and \DT@countii holds previous index (just current index minus one).

93 \advance\DT@countii \@ne

94 \advance\DT@countiii \@ne

Horizontal offset for the text:

 $(current level - 1) \times DTotal1 + DTOoffset.$ 

- 95 \dimen\z@=\@nameuse{DT@level@\the\DT@countii}\DT@all
- 96 \advance\dimen\z@ by\DT@offset
- 97 \advance\dimen\z@ by-\DT@all
- 98 \leavevmode
- 99 \kern\dimen\z@

Look for last node in previous level in order to know how connect the current node.

```
100 \DT@countiv=\DT@countii
101 \count@=\z@
```
102 \LOOP

Look for previous node

103 \advance\DT@countiv \m@ne

Repeat until this previous node has a level lesser or equal to current level.

```
104 \ifnum\@nameuse{DT@level@\the\DT@countiv} >
105 \@nameuse{DT@level@\the\DT@countii}\relax
106 \else
107 \count@=\@ne
108 \fi
109 \ifnum\count@=\z@
110 \REPEAT
```
Now \DT@countiv holds the index node connected to current node. We box the text node.

```
111 \edef\DT@hsize{\the\hsize}%
```

```
112 \count@=\@nameuse{DT@level@\the\DT@countii}\relax
```
Since text node is vboxed, we use a \hsize minus horizontal current offset.

```
113 \dimen\z@=\count@\DT@all
```

```
114 \advance\hsize by-\dimen\z@
```

```
115 \setbox\z@=\vbox{\@nameuse{DT@body@\the\DT@countii}}%
```
Restore \hsize.

116 \hsize=\DT@hsize

Change height and depth in such a way that height is 0.7\DT@baselineskip (that is, the \strut height), and total height is unchanged.

```
117 \dimen\zeta=\h t\zeta
```

```
118 \advance\dimen\z@ by\dp\z@
```

```
119 \advance\dimen\z@ by-0.7\baselineskip
```

```
120 \ht\z@=0.7\baselineskip
```

```
121 \d{dp\zeta}=\dimen\zeta
```
Save the height of the box in tree. The last node is the last node in its level!

122 \@nameedef{DT@lastlevel@\the\DT@countii}{\the\dimen3}%

\dimen3 holds the vertical position of the bottom.

```
123 \advance\dimen3 by\dimen\z@
```

```
124 \advance\dimen3 by0.7\baselineskip
```
Display vertical rule

```
125 \dimen\z@=\@nameuse{DT@lastlevel@\the\DT@countii}\relax
```
126 \advance\dimen\z@ by-\@nameuse{DT@lastlevel@\the\DT@countiv}\relax

127 \advance\dimen\z@ by0.3\baselineskip

If this vertical rule connect two nodes which have different level, the rule must be reduced by 0.5\baselineskip (the rule don't rise up to the baselineskip of the connected node).

```
128 \ifnum\@nameuse{DT@level@\the\DT@countiv} <
129 \@nameuse{DT@level@\the\DT@countii}\relax
130 \advance\dimen\z@ by-0.5\baselineskip
131 \overrightarrow{fi}
```
Display vertical rule

```
132 \kern-0.5\DT@rulewidth
```

```
133 \hbox{\vbox to\z@{\vss\hrule width\DT@rulewidth height\dimen\z@}}%
```

```
134 \kern-0.5\DT@rulewidth
```
Display square junction.

```
135 \kern-0.5\DT@dotwidth
```

```
136 \vrule width\DT@dotwidth height0.5\DT@dotwidth depth0.5\DT@dotwidth
137 \kern-0.5\DT@dotwidth
```
Display horizontal rule and gap between horizontal rule and text node.

```
138 \vrule width\DT@width height0.5\DT@rulewidth depth0.5\DT@rulewidth
139 \kern\DT@sep
```
Display text node.

140 \box\z@

New paragraph for next node.

- 141 \endgraf
- 142 \repeat

Restore indentation, paragraph skip, and \strut.

- 143 \parindent=\DT@indent
- 144 \parskip=\DT@parskip
- 145 \DT@baselineskip=\baselineskip
- 146 \let\strut\DT@strut

```
147 }
```
\DT@readarg The first processing step is to read the whole tree. It's a recursive macro: each call process one node, that is, a

.<index> <text node>.<space>

in the source file.

148 \def\DT@readarg.#1 #2. #3\@nil{%

\DT@counti is the current index.

149 \advance\DT@counti \@ne

save level node in **\DT@level@<index>** and text node in **\DT@body@<index>**. Two dirtree \strut are added to text node in order to ensure a right vertical alignment, according to dirtree \baselineskip

150 \@namedef{DT@level@\the\DT@counti}{#1}%

151 \@namedef{DT@body@\the\DT@counti}{\strut{\DTstyle{#2}\strut}}%

If #3 is not empty, it contains the remainder nodes and macro calls itself. Otherwise, recursive call is stopped.

```
152 \ifx\relax#3\relax
153 \let\next\@gobble
154 \fi
155 \next#3\@nil
156 }
```
Restore at catcode.

157 \catcode'\@=\DTAtCode\relax  $\langle$ tex>

### Change History

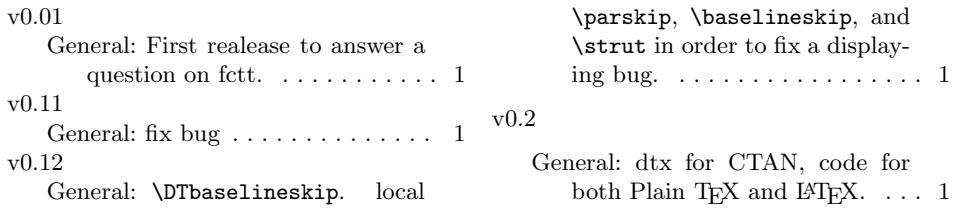

### Index

Numbers written in italic refer to the page where the corresponding entry is described; numbers underlined refer to the code line of the definition; numbers in roman refer to the code lines where the entry is used.

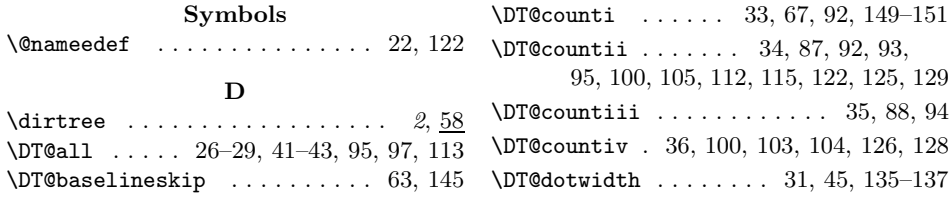

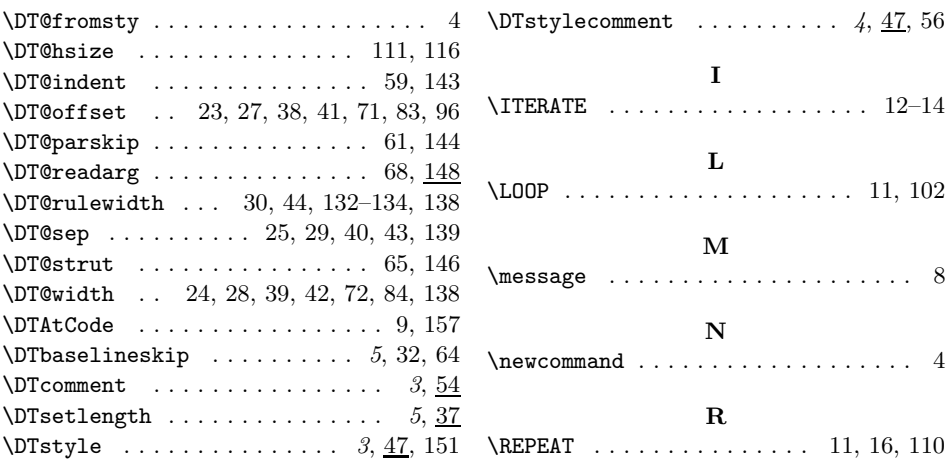